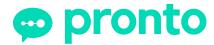

## Quick-Start Checklist: Keeping Students Connected Online

Once your institution has Pronto integrated with the LMS, follow these four steps to quickly get your students engaged and keep them connected outside of the classroom. -Teaching Pro-Tips-1. Get Students Started Make sure students know that Pronto is the preferred communication • Be present. Don't try to be online 24/7. Do check-in regularly and be responsive to tool. If you're using an LMS, Pronto will be integrated and available Pronto notifications from students. through your course site. Post an announcement so students will look for • Encourage peer-to-peer support. Helping Pronto and download the mobile app. each can build personal bonds, reinforce 2. Organize Ongoing Groups learning, and reduce the teacher's workload. Each course you teach will have its own space in Pronto where you can • Share files as you go. Point students to create Pronto groups for ongoing conversations, such as General Q&A, relevant files from your favorite cloud services. All files stay organized in Pronto for reference. Study Support, or Project Feedback. Additional groups for each lesson topic can support deep discussions to ensure understanding. • Use video to demonstrate or explain. Live video sessions can be recorded for students 3. Communicate Expectations who can't be online at the same time. Students need clear, consistent communication to stay engaged and • Assign students to lead discussions. This can on-track. Tell students what to expect from you through Pronto, and help students take responsibility for learning, explain your expectations for their participation. Clarify when they would master topics, and grow a community. use the General Q&A or Study Support groups vs a direct msg to you. • Reach out. When you see a student hasn't logged in or isn't active in discussions, reach 4. Schedule Live Sessions & Office Hours out to see if they're on-track or need help. Asynchronous interaction is powerful and flexible, but live sessions can be • Be human. Much learning is social. Whether especially dynamic and engaging. Plan to host regular, live video or not you use gifs or emojis, be responsive. sessions, whether to deliver a mini-lecture or to field questions from Show interest, and help all students grow.

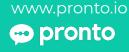

class. Also, post "online office hours" so students know when you'll be live.